#### II. CSS

Источники информации Основные понятия CSS<br>Подключение CSS к HTML Таблицы стилей для различных устройств просмотра Селекторы <sup>и</sup> комбинаторы Свойства <sup>и</sup> значения<br>Каска

д

### CSS: документация Консорциума W3C

CSS 2.1: www.w3.org/TR/CSS21

селекторы:

www.w3.org/TR/CSS21/selector.html

cs www.w3.org/TR/CSS21/propidx.html<br>CSS 3 (проект):

www.w3.org/Style/CSS/current-work <u>синтаксис:</u>

www.w3.org/TR/css3-syntax <u>селекторы:</u>

www.w3.org/TR/css3-selectors <del>значения и единицы измере</del>ния:

www.w3.org/TR/css3-values каскад и наследование:

www.w3.org/TR/css3-cascade Валидатор CSS:

jigsaw.w3.org/css-validator

# CSS: документация на сайтах браузеров

Internet Explorer: msdn.microsoft.com/en-us/library/ms531205.aspx

селекторы:

msdn.microsoft.com/en-us/library/aa358816.aspx

msdn.microsoft.com/en-us/library/ms531207.aspx<br>Firefox и родственные браузеры: developer.mozilla.org/en/docs/CSS\_Reference

расширения Mozilla:

developer.mozilla.org/en/docs/CSS\_Reference:Mozilla\_Extensions

Opera: www.opera.com/docs/specs/opera9/css

Safari:

developer.apple.com/documentation/AppleApplications/Reference/ SafariCSSRef/Articles/StandardCSSProperties.html

# Основные понятия **CSS**

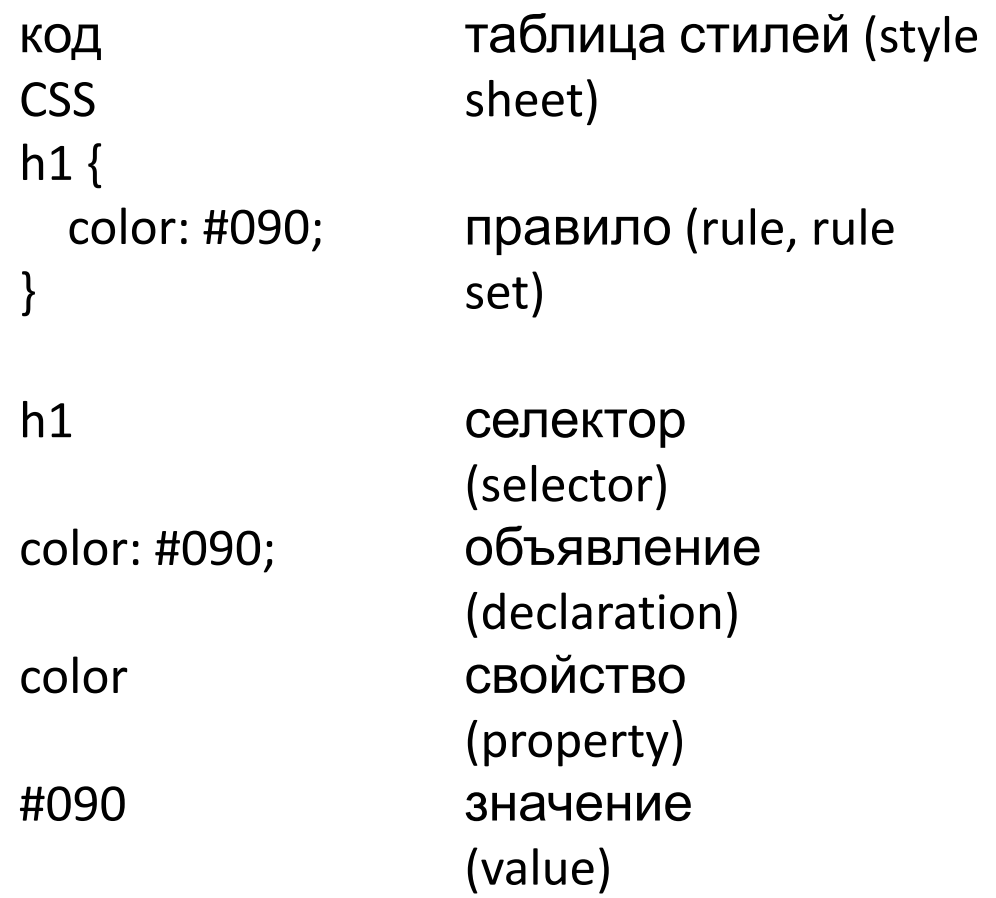

# Шаблон таблицы стилей

\* {

}

 margin: 0; padding: 0;

border-collapse: collapse;

font-size: 100%;

для всех элементов: удалить внешние и внутренние отступы по умолчанию удалить зазоры между ячейками таблиц устранить распространённые проблемы с масштабированием шрифтов

# Подключение CSS к **HTML**

<link rel="stylesheet" type="text/css" href="file.css" media="all" />

<?xml-stylesheet type="text/css" href="file.css" media="all"?>

только при типе содержания application/xhtml+xml подробнее: www.w3.org/TR/xml-stylesheet<br><style type="text/css" media="all"> ... </style> не рекомендуется в XHTML: developer.mozilla.org/en/docs/ Properly\_Using\_CSS\_and\_JavaScript\_in\_XHTML\_Documents <h1 style="color: #090;"> ...  $S/h1$ в прологе документа Внедрение таблицы стилей в другую таблицу стилей: @import url(file.css); @import 'file.css';

# Таблицы стилей для различных устройств

Устройства просмотра: аll (все), screen (экран), print (печать), handheld (КПК) нодробнее:

www.w3.org/TR/CSS21/media.html#media-groups Атрибут media элементов link и style: media="screen"

media="screen, handheld"

Директива

@media print { … } @media:

@media print, handheld { …

#### } Директива

@import url(screen.css) screen; @import 'colors.css' screen, handheld; @import:

# Таблицы стилей для печати

```
Скрывайте интерактивные компоненты (навигацию, 
формы)
  #menu {
     display: none;
  }
```
Скрывайте динамические компоненты (анимацию)<br>Не используйте цветов, кроме оттенков серого<br>Учитывайте, что на печать не выводятся цвета и изображения фона (background) Уменьшайте кегль шрифта html { font-size: 85%; }

# Таблицы стилей для КПК

Учитывайте ограниченные возможности

ввода Учитывайте малый размер и разрешение экрана (240×320*,* 

480×640) Не используйте псевдокласс :hover

и другие возможности, требующие

мыши Скрывайте ненужные компоненты (оформление <sup>и</sup>

пр.) Уменьшайте масштабы (шрифты, отступы, размеры

блоков) Ограничивайте набор

шрифтов

### Простые селекторы, псевдоэлементы

селектор по типу элемента универсальный селектор селектор по id селектор по class псевдокласс ы

селекторы атрибутов

последовательнос

#### ть

простых селекторов псевдоэлемент ы

 $h1$  $\ast$ #menu .special :link, :visited :hover, :active, :focus :first-child  $[title]$ ,  $[alter"$ Пушкин"],  $[href^e="http://"], [href$='.pdf"]]$ a.external:hover, .main#menu

:first-letter, :first-line :before, :after

# Комбинатор

#### ы

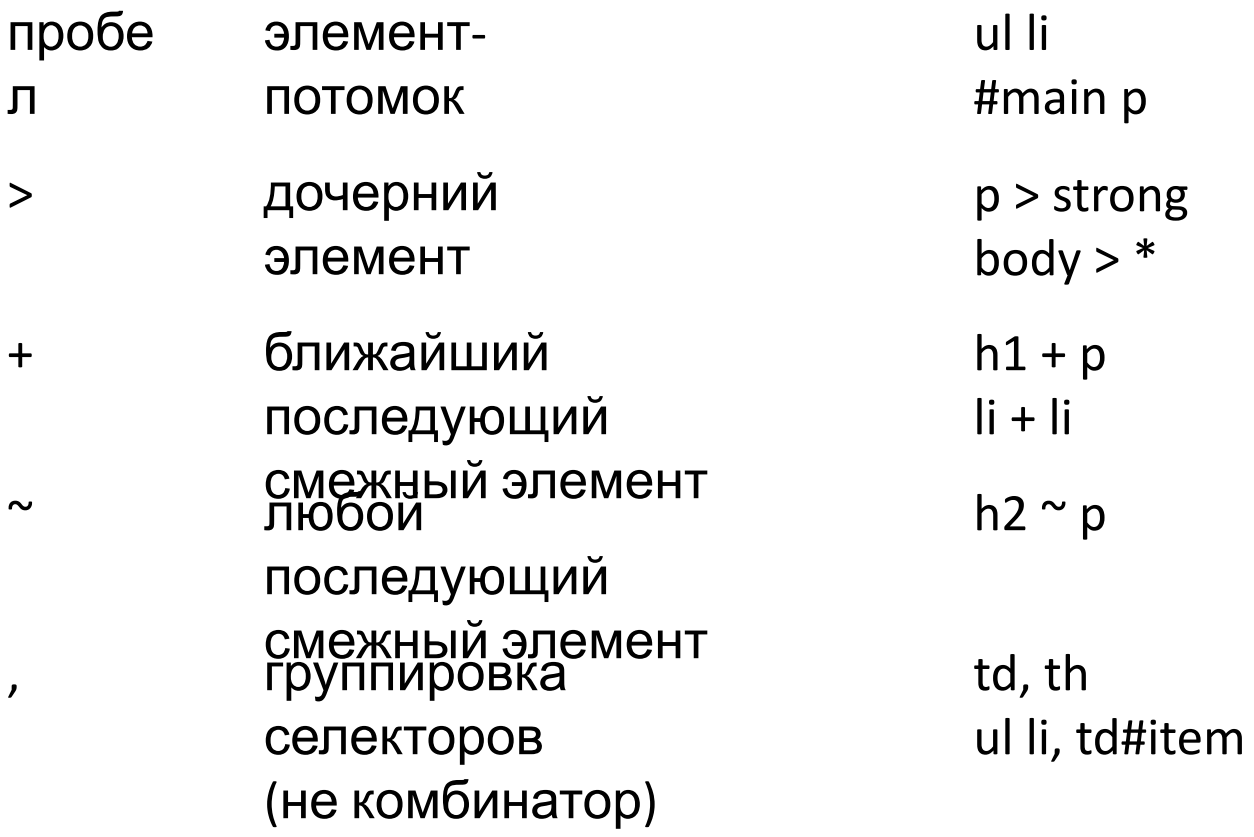

### Свойства

CSS<br>К каким элементам

применяется Какие значения

принимает

числовые: целые — вещественные, положительные —

отрицательные,

с единицами измерения — без единиц; значения в процентах нечисловые: ключевые слова (center, collapse, auto,

…),

функционалы (url(...), rgb(...), ...), особые значения (#090) Начальное значение (initial

valùe)<br>Значения в таблице стилей браузера

(www.w3.org/TR/CSS21/sample.html) Наследуется ли свойство (см. также значение

inherit)<br>Является ли свойство собирательным

(shorthand)<br>background, border, font, list-style, margin, padding

Как влияет на другие свойства и

Как преобразуется **значения** 

значение

# Преобразование значений

Номинальное значение (specified value) — из таблицы стилей

Вычисленное значение (computed value):

относительные величины преобразуются в

абсолютные

(без отображения страницы в области просмотра)

Применяемое значение (used value):

относительные величины преобразуются в

абсолютные

(после отображения страницы в области

**Просмвующее** значение (actual value):

величины округляются в соответствии

с физическими возможностями устройства

просмотра

Подробнее:

www.w3.org/TR/css3-values/#specified0

## Каскад (cascade)

Каскад устанавливает приоритет объявлений

**ESS** Вес

(weight): объявления из таблицы стилей браузера (наименьший вес) обычные

объявления

с пометкой !important (наибольший

вес) Специфичность селекторов

(specifity)

A — количество селекторов по id

B — количество селекторов по class, атрибутов и

псевдоклассов

C — количество типов элементов Специфичность = A B

Порядок следования в коде (последнее объявление выигрывает) C